The copy filmed here hes been reproduced thenks to tha genarosity of:

National Library of Canada

The imeges appearing here ere the best quelity possible considering the condition and legibility of the original copy and in keeping with the filming contrect specifications.

Original copies in printed peper covers are filmed beginning with the front cover and ending on the lest page with a printed or illustrated impression, or the back cover when appropriate. All other original copies are filmed beginning on tha first page with a printed or illustrated impression, and ending on the last page with a printed or illustreted impression.

The last recorded frame on eech microfiche shall contein the symbol  $\longrightarrow$  (meening "CON-TINUED"), or the symbol V (meaning "END"). whichever applies.

Maps, pletes, charts, etc., mey be filmed et different reduction ratios. These too lerge to be entirely included in one exposure are filmed beginning in the upper left hend corner, left to right end top to bottom, as meny fremes es required. The following diagrams illuatrata the method:

L'exempleire filme fut reproduit grâce à la générosité de:

Bibliotheque nationals du Canada

Les images suiventes ont été reproduites avec le<br>plus grand soin, compte tenu de la condition et de la netteté de l'exempleire filmé, et en conformité evec les conditions du contret de filmage.

Les exemplaires origineux dont le couverture en pepier est imprimée sont filmés en commençant par la premier plat et en terminant soit par Is dernière page qui comporte une empreinte d'imprassion ou d'illustration. soit par la second plat, salon la cas. Tous les autres exemplaires origineux sont filmés en commençent par la premiére pege qui comporte une empreinte d'impression ou d'illustration at en terminant par le dernière page qui comporte une telle amprainta.

Un das symbolea suivanta apparaitra sur la dernière image de chaque microfiche, selon la ces: le symbole - signifie "A SUIVRE", le symbols V signifie "FIN".

Les certes, planches, tebleaux, etc., peuvent ètre filmés à des teux de réduction différents. Lorsque le document est trop grand pour être reproduit en un seul cliché, il est filmé à partir de l'engle supérieur gauche, de geuche à droite. et de haut an baa. en prenant le nombre d'imeges nécessaire. Les diegremmes suivants illuatrent la mathode.

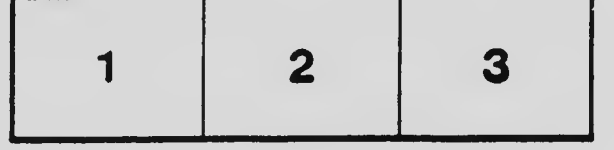

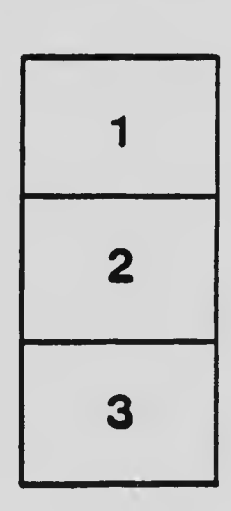

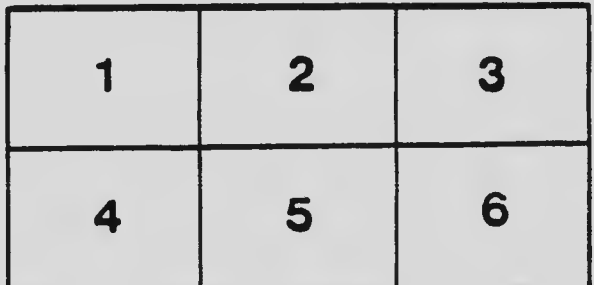